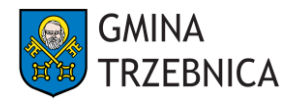

nr sprawy: ZP.271.18.2024 Załącznik nr 1 do SWZ

## **OPIS PRZEDMIOTU ZAMÓWIENIA**

**1. Przedmiotem zamówienia jest:** Remont budynku użyteczności publicznej pełniącego dawniej funkcję przedszkola przy ul. 1 Maja 6 w Trzebnicy.

W zakres zamówienia wchodzi między innymi wykonanie:

- a) wymiana stolarki okiennej, w tym:
	- i. demontaż istniejącej drewnianej stolarki okiennej,
	- ii. montaż fabrycznie nowej stolarki okiennej drewnianej zgodnej z zestawieniem stolarki (rys. A-12-1, A-13-1 oraz ich usytuowaniem na poszczególnych widokach elewacji rys. A-06, A-07),
	- iii. uszczelnienie pianką polireutanową i silikonem przestrzeni pomiędzy ościeżnicą a ościeżem,
	- iv. wykonanie obróbki obsadzenia wraz z uzupełnieniem tynku na ościeżach,
	- v. oczyszczenie powierzchni stolarki po jej montażu wraz z regulacją,
- b) wywóz i utylizacja gruzu, w tym:

i. posprzątanie po wykonanych robotach, wywiezienie gruzu/zdemontowanej stolarki okiennej na wysypisko śmieci.

## **UWAGA 1.!**

Przy wymianie stolarki okiennej w budynku należy zachować istniejące podziały i sposób otwierania okien, plastykę podziałów: profilowane ślemię, plastyczne listwy przymykowe, elementy dekoracji w postaci pilasterków. W tym celu Zamawiający wymaga wykonania obowiązkowej wizji na terenie przed złożeniem oferty.

## **UWAGA 2.!**

Zamawiający **wymaga odbycia wizji lokalnej** przez Wykonawcę, przed złożeniem oferty. Wizję lokalną można odbyć w godzinach pracy Urzędu Miejskiego, po wcześniejszym umówieniu. W celu umówienia wizji lokalnej, należy kontaktować się z Wydziałem Techniczno – Inwestycyjnym Urzędu Miejskiego w Trzebnicy, pod numerem telefonu: 71 388 81 83.

Odbycie wizji lokalnej przez Wykonawcę zostanie potwierdzone przez Zamawiającego drogą mailową na adres wskazany przez Wykonawcę w trakcie wizji. Na Wykonawcy spoczywa obowiązek przekazania danych kontaktowych, na które powinno zostać przekazane potwierdzenie odbycia wizji lokalnej.

- **2. Opis przedmiotu zamówienia stanowi dokumentacja udostępniona Wykonawcy w następujących folderach na stronie internetowej prowadzonego postępowania:**
	- I. A-06 i A-07
	- $II. A-12-1$
	- $III. A-13-1$

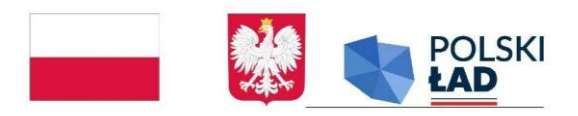

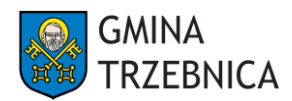

- **3. Dodatkowo Zamawiający udostępnia przedmiary robót, które nie stanowią elementu opisu przedmiotu zamówienia.**
	- IV. Przedmiar
- **4. Zamawiający udostępnia na stronie internetowej prowadzonego postępowania przedmiar robót. Przedmiar robót należy traktować pomocniczo, a na Wykonawcy ciąży obowiązek ich weryfikacji i poprawy ewentualnych błędów. Powyższy przedmiar nie może być podstawą do wyliczenia wynagrodzenia ryczałtowego i nie może być traktowany jako element opisu przedmiotu zamówienia.**

Załączniki:

- rys. A-06 i A-07.pdf,

- rys. A-12-1.pdf,

- rys. A-13-1.pdf.

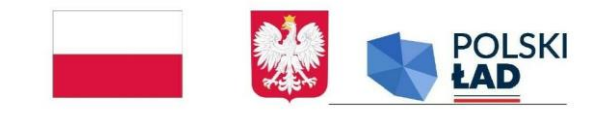